## **Quadratische Funktionen: zeichnerisches und rechnerisches Lösen**

**– Ergänzung zum Lehrbuch LS Mathematik 9 (G9 Hessen), Kap. VI.3, VI.4 und VI.5 –**

Unter der **Lösung** einer quadratischen Gleichung verstehen wir die **Nullstellen** der zugehörigen quadratischen Funktion. Diese lassen sich sowohl **zeichnerisch**, als auch **rechnerisch** ermitteln. In diesem Zusammenhang kann auch die Bestimmung des *Scheitelpunktes* von Interesse sein.

Das Ziel dieser Übersicht soll sein, die Vorgehensweisen (Berechnungen) dafür gegenüberzustellen. Dazu wollen wir der Vergleichbarkeit wegen stets von ein und demselben Beispiel ausgehen, nämlich der quadratischen Gleichung

 $y = -2x^2 + 12x - 14$ .

Der zugehörige Graph (Parabel) sieht wie folgt aus:

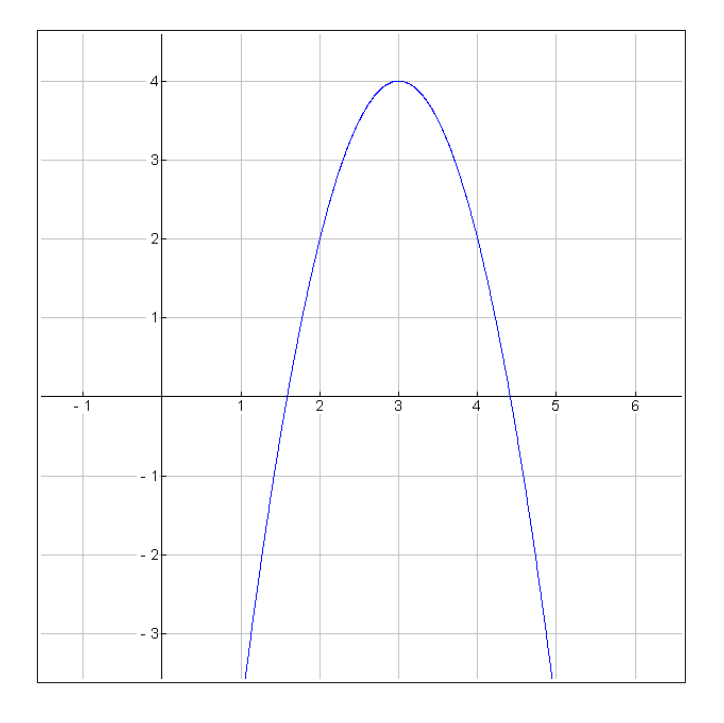

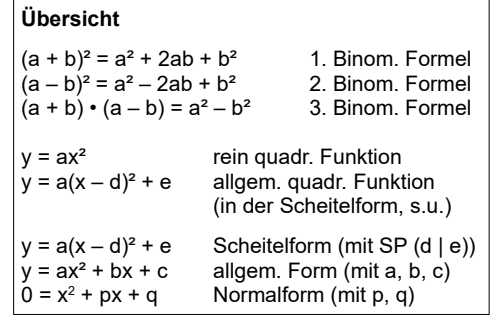

## **Wiederholung: Scheitelpunkt bestimmen** (vgl. Kap. VI.3)

In Scheitelform  $y = a(x - d)^2 + e$  überführen und Scheitelpunkt ablesen:

 $y = -2x^2 + 12x - 14$  $\frac{1}{2}$  ausklammern beim quadr. und linearen Glied, so dass a = 1  $= -2[x^2 - 6x] - 14$  $\vert$  quadr. Ergänzung:  $3<sup>2</sup>$ 

- $= -2[(x-3)^2 3^2] 14$  | vereinfachen  $= -2[(x-3)^2 - 9] - 14$  $= -2(x-3)^2 + 18 - 14$  | vereinfachen  $= -2(x-3)^2 + 4$
- $= -2[x^2 6x + 3^2 3^2] 14$  | 2. Binom. Formel anwenden
	- - 9] 14 | eckige Klammer wieder auflösen
	-
- **Erklärung**

Anhand der Scheitelform kann man leicht den Scheitelpunkt (als womöglich wichtigsten Punkt der Parabel) ablesen.

Der Scheitelpunkt SP liegt bei (3 | 4).

## **Zeichnerisches Lösen (Nullstellen bestimmen)** (vgl. Kap. VI.4)

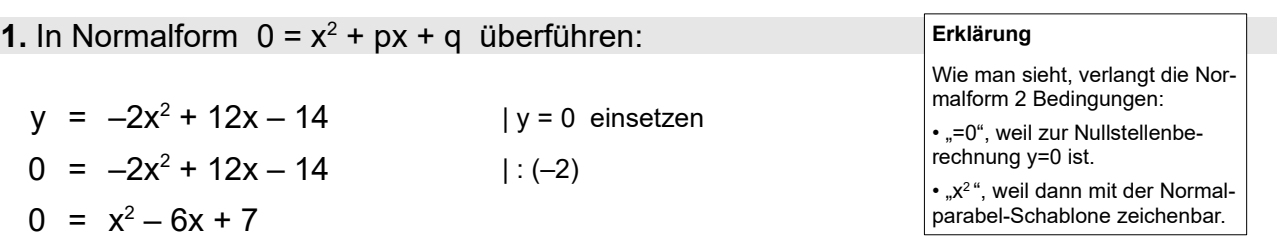

**2.** Normalform in Scheitelform  $y = a(x - d)^2 + e$  überführen und Scheitelpunkt ablesen:

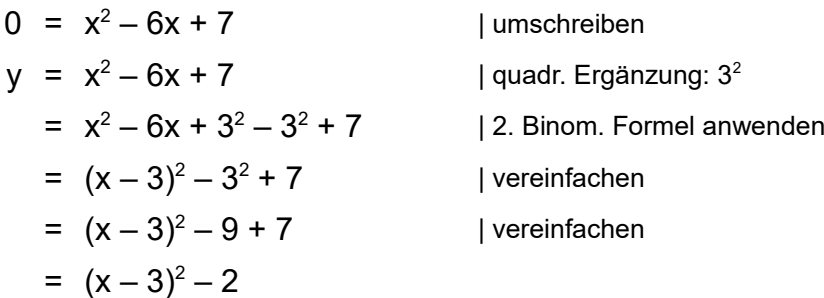

Der Scheitelpunkt SP liegt bei (3 | –2).

Dieser Punkt ist weder der Scheitel der ursprünglichen Parabel  $y = -2x^2 + 12x - 14$  noch von – in die Scheitelform umgeformt – y =  $-2(x-3)^2 + 4$  (s. o.), sondern von einer äquivalenten (!) quadratischen Funktion mit den gleichen (!) Nullstellen. Der Vorteil liegt bei  $y = (x - 3)^2 - 2$  darin, dass diese mit der **Normalparabel-Schablone** gezeichnet werden kann (es geht hier ja um eine zeichnerische Lösung). Dem entgegen könnte man die Gleichung  $y = -2(x - 3)^2 + 4$  wegen  $a = -2$  *nicht* so einfach mit der Schablone zeichnen.

Also: Man überführt die quadratische Gleichung zuerst in die Normalform und diese dann in die Scheitelform. Es ergibt sich dadurch eine neue quadratische Gleichung mit einem anderen Scheitelpunkt (weil die a's verschieden sind). Das macht aber nichts – im Gegenteil: Der Clou liegt nämlich darin, dass die Nullstellen beider Funktionen garantiert die gleichen (!) sind und wir jetzt ganz bequem die Schablone zum Zeichnen nutzen können.

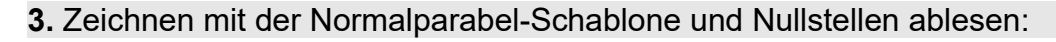

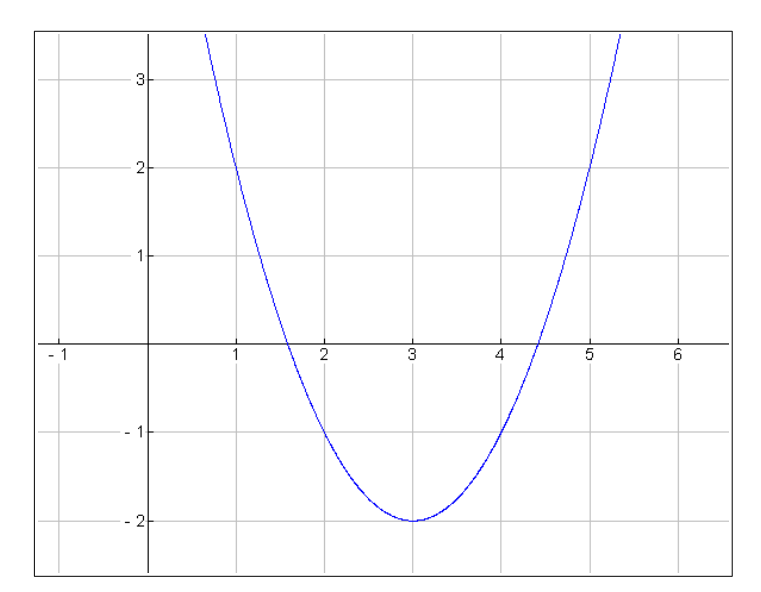

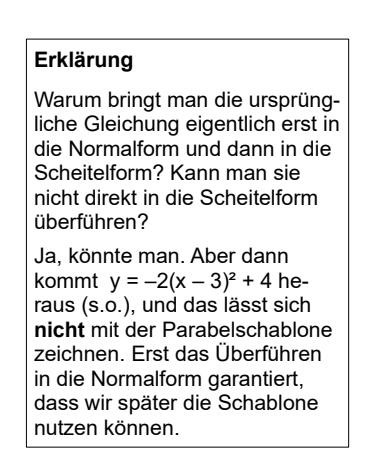

Man erkennt, dass die Nullstellen bei diesem Graphen denen des ursprünglichen Graphen oben entsprechen. Leider ist bei diesem Aufgabenbeispiel die Lösung der quadratischen Gleichung nicht unmittelbar ablesbar. Die Lösung lautet  $x_1 \approx 1,6$  und  $x_2 \approx 4,4$  (s. u.).

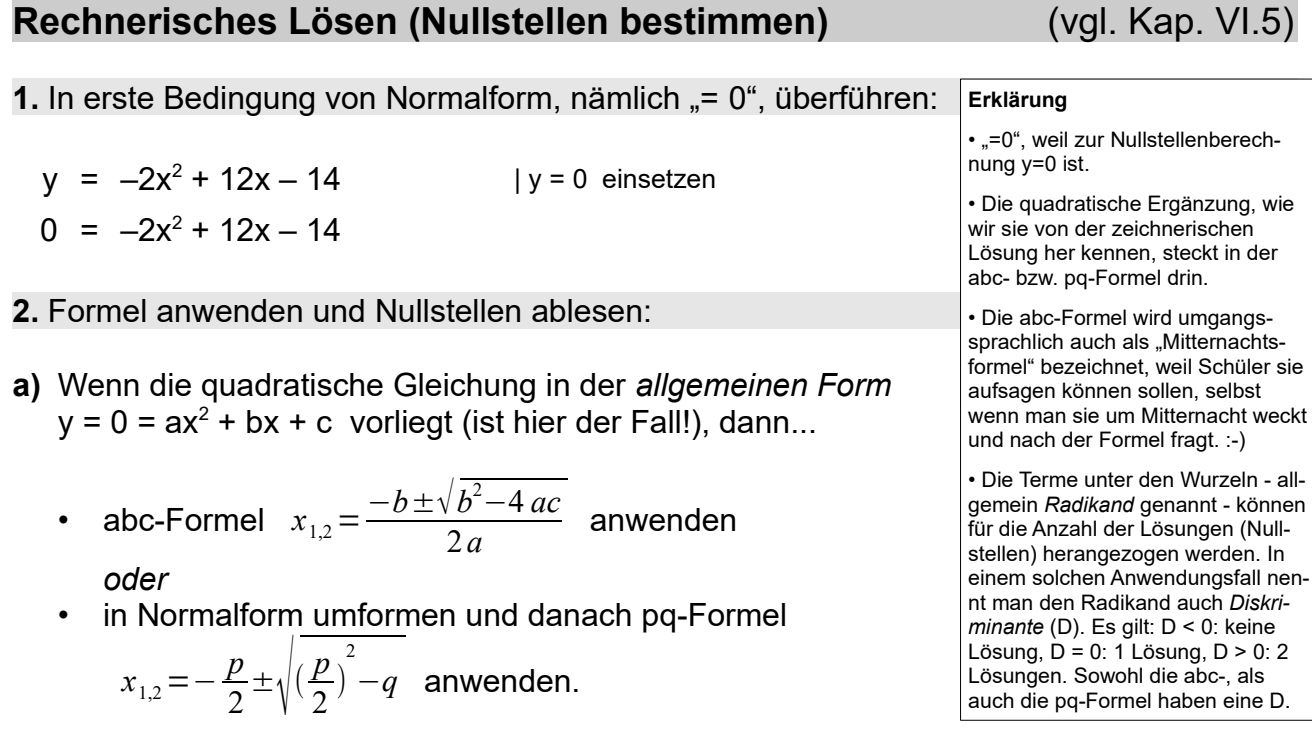

- **b)** Wenn die quadratische Gleichung in der *Normalform* 0 = x<sup>2</sup> + px + q vorliegt, dann...
	- pq-Formel (s. o.) anwenden.

Im Zweifel funktioniert die pq-Formel immer, sie umfasst im Fall a) jedoch einen Arbeitsschritt mehr. Wir wollen zu Demonstrationszwecken beide Wege/Möglichkeiten von a) anwenden. Daher zu 2a):

*• abc-Formel anwenden*

Bei  $0 = -2x^2 + 12x - 14$  ergibt sich gemäß der allgemeinen Form  $y = ax^2 + bx + c$  für  $a = -2$ ,  $b = 12$  und  $c = -14$ .

$$
x_{1,2} = \frac{-b \pm \sqrt{b^2 - 4ac}}{2a}
$$
 | einsetzen  
\n
$$
x_{1,2} = \frac{-12 \pm \sqrt{12^2 - 4 \cdot (-2) \cdot (-14)}}{2 \cdot (-2)}
$$
 | vereinfachen  
\n
$$
x_1 = 3 - \sqrt{2} \approx 1,59
$$
  
\n
$$
x_2 = 3 + \sqrt{2} \approx 4,41
$$

Die Lösungsmenge ist L = {  $3-\sqrt{2}$  ;  $3+\sqrt{2}$  }.

*• In Normalform umwandeln und danach pq-Formel anwenden*

Die Normalform lautet:

 $0 = -2x^2 + 12x - 14$  | : (-2)  $0 = x^2 - 6x + 7$ 

Bei  $0 = x^2 - 6x + 7$  ergibt sich gemäß der Normalform  $0 = x^2 + px + q$  für  $p = -6$  und  $q = 7$ .

$$
x_{1,2} = -\frac{p}{2} \pm \sqrt{(\frac{p}{2})^2 - q}
$$
 | einsetzen  
\n
$$
x_{1,2} = -\frac{-6}{2} \pm \sqrt{(-\frac{6}{2})^2 - 7}
$$
 | vereinfachen  
\n
$$
x_1 = 3 - \sqrt{2} \approx 1,59
$$
  
\n
$$
x_2 = 3 + \sqrt{2} \approx 4,41
$$

Die Lösungsmenge ist L = { $3-\sqrt{2}$ ;  $3+\sqrt{2}$ }.

*Fazit:*

Die abc-Formel kann eine "Abkürzung" für die rechnerische Lösung sein, ist aber nicht zwingend erforderlich. Wem das zu kompliziert ist, merkt sich einfach Folgendes: **Quadratische Gleichung in die Normalform überführen und pq-Formel anwenden.**